Inspiring Motion Since 1988

# Platinum Maestro with Integrated I/O Functionality Network Motion Controller Installation Guide

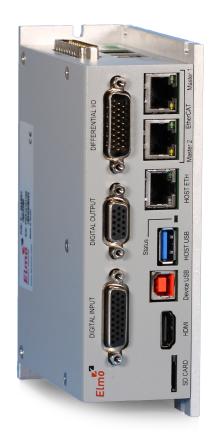

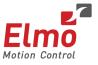

February 2019 (Ver. 1.006)

www.elmomc.com

### Notice

This guide is delivered subject to the following conditions and restrictions:

- This guide contains proprietary information belonging to Elmo Motion Control Ltd. Such information is supplied solely for the purpose of assisting users of the Platinum Maestro with Integrated IO motion controller in its installation.
- The text and graphics included in this manual are for the purpose of illustration and reference only. The specifications on which they are based are subject to change without notice.
- Information in this document is subject to change without notice.

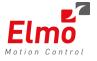

Ether**CAT** 

Elmo Motion Control and the Elmo Motion Control logo are registered trademarks of Elmo Motion Control Ltd.

 $\label{eq:expectation} \ensuremath{\mathsf{EtherCAT}} \ensuremath{\mathbb{B}} \ensuremath{\mathsf{is}} \ensuremath{\mathsf{a}} \ensuremath{\mathsf{restruct}} \ensuremath{\mathsf{s}} \ensuremath{\mathsf{a}} \ensuremath{\mathsf{s}} \ensuremath{\mathsf{a}} \ensuremath{\mathsf{s}} \ensuremath{\mathsf{a}} \ensuremath{\mathsf{s}} \ensuremath{\mathsf{s}} \ensurem$ 

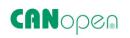

Technoloay Group

CANopen compliant. CANopen® is a registered trademark and patented technology, licensed by CAN in Automation (CiA) GmbH, Kontumazgarten 3, DE-90429 Nuremberg, Germany.

Document no. MAN-P-MAESTROIO-IG (Ver. 1.006) Copyright © 2019 Elmo Motion Control Ltd. All rights reserved.

## **Catalog Number**

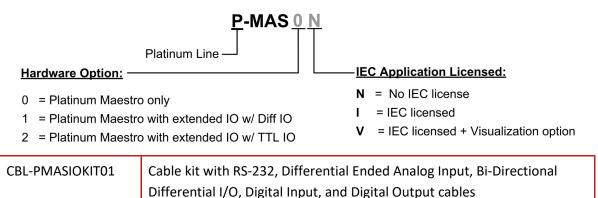

# **Revision History**

| Version    | Date     | Details                                                                |
|------------|----------|------------------------------------------------------------------------|
| Ver. 1.000 | Aug 2017 | Initial Release                                                        |
| Ver. 1.001 | Aug 2017 | Updated with small correction to page 43                               |
| Ver. 1.002 | Sep 2017 | Update to section 7.13 Differential Analog Input                       |
| Ver. 1.003 | Oct 2017 | Added section Single Ended IO to 7.12 Bi-Directional Differential IO   |
| Ver. 1.004 | Aug 2018 | Added section 7.14 Differential Analog Input                           |
| Ver. 1.005 | Oct 2018 | Change to PN                                                           |
| Ver. 1.006 | Feb 2018 | Change to Differential Analog Input Resistance to $200 \text{K}\Omega$ |

# Table of ContentsMAN-P-MAESTROIO-IG (Ver. 1.006)

| Chapter 2 | L: Safe   | ty Information                                          | 6  |
|-----------|-----------|---------------------------------------------------------|----|
| 1.1       | Cautions  | 5                                                       | 6  |
| 1.2       | Directive | es and Standards                                        | 6  |
| 1.3       | Warrant   | y Information                                           | 6  |
| Chapter 2 | 2: Proc   | duct Description                                        | 7  |
| 2.1       | Descript  | ion                                                     | 7  |
| Chapter 3 | B: Tech   | nnical Specifications                                   | 9  |
| 3.1       | Processo  | or System                                               | 9  |
| 3.2       | Commu     | nications                                               | 9  |
| 3.3       | Input/O   | utput                                                   | 10 |
| 3.4       | Power S   | upply                                                   | 10 |
| 3.5       | Physical  | Specifications                                          | 10 |
| 3.6       | General   |                                                         | 11 |
| 3.7       | Environr  | nental Conditions                                       | 11 |
| Chapter 4 | 4: Plat   | inum Maestro with Integrated IO Software Specifications | 12 |
| 4.1       | Operatir  | ng System                                               | 12 |
| 4.2       | Axes      |                                                         | 12 |
| 4.3       | Motion I  | Modes and Interfaces                                    | 13 |
| 4.4       | Drive Co  | mmunication Bridge Support                              | 14 |
| 4.5       | General   |                                                         | 14 |
| 4.6       | Commu     | nication Options                                        | 15 |
| Chapter ! | 5: How    | <i>v</i> to Use this Guide                              | 16 |
| Chapter ( | 5: Inst   | allation                                                | 17 |
| 6.1       | Environr  | nental Conditions                                       | 17 |
| 6.2       | Unpacki   | ng the Components                                       | 17 |
| 6.3       |           | g the Platinum Maestro with Integrated IO               |    |
|           | 6.3.1     | Wall Mount                                              |    |
|           | 6.3.2     | Surface Mount                                           | 19 |
| Chapter 3 | 7: Wiri   | ing                                                     | 20 |
| 7.1       | Connect   | ors                                                     | 20 |
|           | 7.1.1     | Wiring the Platinum Maestro with Integrated IO          |    |
|           | 7.1.2     | Connector Types                                         |    |
|           | 7.1.3     | Cable Kit                                               |    |
| 7.2       | Status In | ndicator                                                |    |
| 7.3       | Power C   | onnector                                                | 23 |
|           | 7.3.1     | Connecting the DC Power Supply                          | 24 |

# Table of ContentsMAN-P-MAESTROIO-IG (Ver. 1.006)

| 7.4     | EtherC    | AT Master Connectors                               | 25 |
|---------|-----------|----------------------------------------------------|----|
|         | 7.4.1     | EtherCAT Master Port 1 Connector                   | 25 |
|         | 7.4.2     | EtherCAT Status Indicator                          | 25 |
|         | 7.4.3     | EtherCAT Master Activity Indicators                | 26 |
|         | 7.4.4     | EtherCAT Network                                   | 27 |
| 7.5     | Ethern    | et Host Connectors                                 | 28 |
|         | 7.5.1     | Ethernet Host Activity Indicators                  | 29 |
|         | 7.5.2     | Ethernet Communication                             | 30 |
| 7.6     | CAN Co    | onnectors                                          | 31 |
| 7.7     | USB 2.0   | 0 Туре А                                           | 33 |
| 7.8     | Device    | USB 2.0 Type B                                     | 34 |
| 7.9     | microS    | D <sup>™</sup> Memory Card (Push-push Type) SCHA   | 35 |
| 7.10    | Digital   | Inputs                                             | 36 |
| 7.11    | Digital   | Outputs                                            |    |
| 7.12    | Bi-Dire   | ctional Differential IO and Single Ended IO        | 43 |
|         | 7.12.1    | Single-Ended Inputs (for P-MAS2N model)            | 43 |
|         | 7.12.2    | Single-Ended Outputs (for P-MAS2N model)           | 44 |
|         | 7.12.3    | Bi-Directional Differential IO (for P-MAS1N model) | 45 |
|         | 7.12.4    | Pinouts                                            | 47 |
| 7.13    | Differe   | ntial Analog Input                                 | 49 |
| 7.14    | Single I  | Ended Analog Output                                | 51 |
| 7.15    | RS232     | Communication                                      | 53 |
| Chapter | 8: Po     | wering Up                                          | 55 |
| 8.1     | Initializ | ring the System                                    | 55 |
| Chapter | 9: Pla    | atinum Maestro with Integrated IO Dimensions       | 56 |
| Chapter | 10: Co    | mpliance with Standards                            | 58 |
| 10.1    | Low Vo    | oltage Directive                                   | 58 |
| 10.2    | Other (   | Compliant Standards                                | 58 |

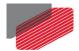

# Chapter 1: Safety Information

In order to achieve the optimum, safe operation of the Platinum Maestro with Integrated IO Multi-Axis Controller, it is imperative that you implement the safety procedures included in this installation guide. This information is provided to protect you and to keep your work area safe when operating the Platinum Maestro with Integrated IO and accompanying equipment.

Please read this chapter carefully before you begin the installation process.

Before you start, ensure that all system components are connected to earth ground. Electrical safety is provided through a low-resistance earth connection.

The following safety symbols are used in this manual:

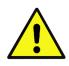

Caution:

This information is necessary for preventing damage to the product or to other equipment.

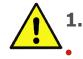

#### **1.1 Cautions**

- The Platinum Maestro with Integrated IO must be connected to an approved 24 VDC power supply through a line that is separated from hazardous line voltages using reinforced or double insulation in accordance with approved safety standards.
- Before switching on the Platinum Maestro with Integrated IO, verify that all safety
  precautions have been observed and that the installation procedures in this manual have
  been followed.

## 1.2 Directives and Standards

The Platinum Maestro with Integrated IO conforms to the following industry standards:

| Standard                         | Item                             |
|----------------------------------|----------------------------------|
| In compliance with EN 60204-1    | Low Voltage Directive 73/23/EEC  |
| In compliance with CE 2006/95/EC | Low-Voltage Directive 2006/95/EC |

The Platinum Maestro with Integrated IO has been developed, produced, tested and documented in accordance with the relevant standards. Elmo Motion Control is not responsible for any deviation from the configuration and installation described in this documentation. Furthermore, Elmo is not responsible for the performance of new measurements or ensuring that regulatory requirements are met.

## **1.3 Warranty Information**

The products covered in this manual are warranted to be free of defects in material and workmanship and conform to the specifications stated either within this document or in the product catalog description. The Platinum Maestro with Integrated IO is warranted for a period of 12 months from the date of shipment. No other warranties, expressed or implied – and including a warranty of merchantability and fitness for a particular purpose – extend beyond this warranty.

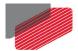

# Chapter 2: Product Description

This installation guide describes the Platinum Maestro with Integrated IO Network Motion Controller and the steps for its wiring, installation and power up. Following these guidelines ensures maximum functionality of the system to which it is connected.

# 2.1 Description

The Platinum Maestro with Integrated IO is Elmo's premium network motion controller. It works in a network based system in conjunction with Elmo's intelligent servo drives to provide a total multiaxis motion control system solution.

The Platinum Maestro with Integrated IO Motion Controller incorporates an integral high-level computational dual-core system (2 x 1.5 GHz) with limitless memory (RAM, ROM, and SD-Card), and onboard additional hardware peripherals.

The Platinum Maestro with Integrated IO shares the motion processing workload with Elmo's SimplIQ and Gold Line drives, forming a distributed motion control system. The best servo and system performance is achieved by combining the Gold Family drives, and the new real-time motion control capabilities of the Platinum Maestro with Integrated IO controller.

The Platinum Maestro with Integrated IO provides:

- Self-sufficient machine motion control No reliance on connection with PC server
- Time deterministic control over motion, I/Os and processes in the system
- Complete compatibility with recognized networking and communications protocols
- Full, real-time, multi-axis motion synchronization
- Advanced user programming capabilities based on the leading standards
- Unified development platform that streamlines motion control solutions for novice and expert programmers alike

The Platinum Maestro with Integrated IO offers real-time motion control support for full multi-axis system synchronization, using the well-known industry interface PLCopen for Motion Control standard.

Various programming capabilities, such as the IEC-61131-3 standard languages, as well as native C and C++ programming support, dramatically accelerate user-level program execution. Standard solutions are selected for ease of use.

Low-level communication with drives and I/O devices over the device network uses the CAN industry standard (DS 301, DS 401 for I/O devices, and DS 402 for drives and motion device profiles). These are used over standard CAN networks, as well as with the new EtherCAT CoE (CAN over EtherCAT) protocols.

Host interfaces are implemented using industry standard communications protocols, such as Ethernet TCP/IP and higher level protocols such as Ethernet/IP and Modbus.

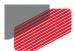

The integrated I/O board offers the following:

- 12 Isolated Digital Inputs
- 8 Isolated Digital Outputs (PLC Source or PLC Sink)
- 4 Differential Analog inputs
- 4 Single Ended Analog outputs
- Optionally, 4 RS-485 channels and 6 Single Ended channels, or 10 RS-485 channels for:
  - Communication
  - Absolute encoder
  - Quadrature encoder
- 2 RS-232 channels

Standardization in protocols, definitions, and APIs allows users rapid system level integration and opens the system to third party devices on the device network.

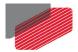

# Chapter 3: Technical Specifications

## 3.1 Processor System

| Feature   | Details                                                              |
|-----------|----------------------------------------------------------------------|
| Processor | Computational core system based on Dual Core (2×1.5 GHz)             |
| Flash     | 4 GByte                                                              |
| RAM       | DDR-3, 4 GByte, 64 bit bus width, (Operational at Full Core<br>Rate) |
| SD Card   | MicroSD™ Memory Card (Push-push Type) SCHA                           |

## 3.2 Communications

| Specification             | Details                                                         |
|---------------------------|-----------------------------------------------------------------|
| Ethernet for Host         | 1 Ethernet port 1000 base-T                                     |
|                           | Automatically detected 10/100/1000Mbps                          |
|                           | CAT5e/6 Cable                                                   |
|                           | UDP, Telnet, TCP                                                |
| EtherCAT Master Field bus | 2 Ethernet port 100 base-T for EtherCAT Master.                 |
|                           | Baud Rate: 100 Mbit/sec                                         |
|                           | CAT5e Cable                                                     |
|                           | CoE, EoE, FoE                                                   |
|                           | EtherCAT Master with full redundancy support                    |
| CAN for device network    | 1 Port 1Mbps, with Isolation                                    |
|                           | CANopen master port                                             |
|                           | Maximum Baud Rate of 1 Mbits/sec.                               |
|                           | CAN Profile:                                                    |
|                           | DS 301                                                          |
|                           | Device Profile (drive and motion control):                      |
|                           | CAN device profiles, e.g., DS301, DS505, DS402, DS401 (for I/O) |
| USB - Type A              | Device USB: High-Speed (HS 480Mbps) USB 2.0                     |
| USB - Type B Device       | Device USB: High-Speed (HS 480Mbps) USB 2.0                     |

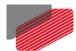

# 3.3 Input/Output

| Specification   | Details                                                                                 |
|-----------------|-----------------------------------------------------------------------------------------|
| Digital Inputs  | 12 Isolated Digital Inputs                                                              |
| Digital Outputs | 8 Isolated Digital Outputs as:                                                          |
|                 | PLC Source                                                                              |
|                 | or PLC Sink                                                                             |
| Analog Inputs   | 4 Differential Analog inputs                                                            |
| Analog Outputs  | 4 Single Ended Analog outputs                                                           |
| RS-485 Channels | Optionally 4 or 10 RS-485 channels (dependent on selection of 6 TTL Inputs/Ouputs) for: |
|                 | Communication                                                                           |
|                 | Absolute encoder                                                                        |
|                 | Quardature encoder                                                                      |
| RS-232 Channels | 2 RS-232 channels                                                                       |

# 3.4 Power Supply

| Feature                   | Details                               |
|---------------------------|---------------------------------------|
| Supply input voltage      | Single power supply, 12V to 31V       |
| Supply input power        | Typical 7.5 W (Without video support) |
| Output of 5V for Encoders | 600mA maximum                         |
| VL Output                 | 2.0 A Maximum                         |

# 3.5 Physical Specifications

| Feature                        | Details                                           |
|--------------------------------|---------------------------------------------------|
| Weight                         | TBD g (TBD oz)                                    |
| Dimensions                     | 150 mm x 109 mm x 48.7 mm (5.91" x 4.13" x 1.92") |
| Mounting Method (with adapter) | Wall Mount ("Bookshelf")                          |

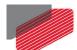

# 3.6 General

| Feature             | Details                                                                                                    |
|---------------------|----------------------------------------------------------------------------------------------------|
| RTC                 | Real Time Clock Option maintained with an internal backup battery @ 25°C for a minimum period of 15 years                                                     |
| Internal System BIT | The Platinum Maestro with Integrated IO supports internal<br>hardware BIT (Built-in-tests) procedures to check the<br>system integrity level on each power up |
| Status LEDs         | EtherCAT and Ethernet activity                                                                                                    |

# 3.7 Environmental Conditions

| Feature                         | Details                              |
|---------------------------------|--------------------------------------|
| Ambient operating temperature   | 0 °C to 40 °C (32 °F to 104 °F)      |
| Storage temperature             | -20 °C to +85 °C ( -4 °F to +185 °F) |
| Maximum non-condensing humidity | 90%                                  |

\_

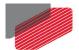

# *Chapter 4: Platinum Maestro with Integrated IO Software Specifications*

## 4.1 Operating System

| Feature                          | Details                                                                                                    |
|----------------------------------|----------------------------------------------------------------------------------------------------|
| Linux Operating System           | With Elmo's RT extension for real-time motion control support                                                        |
| Motion Programming and Debugging | Native C Programming, running on the target CPU. Compiling and debugging via the Eclipse IDE using GCC under Cygwin. |
|                                  | IEC 61131-3 with PLCopen Motion Library extension, using Elmo IDE. The following languages are supported:            |
|                                  | Structured text (ST), textual                                                                                        |
|                                  | Function block diagram (FBD), graphical                                                                              |
|                                  | Ladder diagram (LD), graphical                                                                                       |
|                                  | Sequential function chart (SFC), has elements to organize programs for sequential and parallel control processing.   |

#### 4.2 Axes

| Feature    | Details                                                                                                    |  |
|------------|----------------------------------------------------------------------------------------------------|--|
| Axes       | Up to 96 axes, allowing mixed single axis, multiple axis and coordinated axes motions                                                                                                    |  |
| Axis Types | Intelligent Servo Drives (Elmo), supporting both the SimplIQ<br>and Gold lines<br>Operation in Numeric Control – NC - (real-time master<br>synchronization) as well as non-NC modes<br>DS 402 CoE for EtherCAT and standard DS 402 drives for<br>CANopen |  |

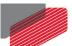

| Feature                    | Details                                                                                                    |  |  |  |
|----------------------------|----------------------------------------------------------------------------------------------------|--|--|--|
| Control System Update Rate | EtherCAT:                                                                                                    |  |  |  |
|                            | Cycle Simultaneous Update Rates:                                                                                           |  |  |  |
|                            | $\geq$ 250 µs for up to 16 axes                                                                                            |  |  |  |
|                            | 500 μs for 32 axes                                                                                                    |  |  |  |
|                            | 1 mSec. for 64 axes                                                                                                    |  |  |  |
|                            | Cycle Jitter: < 1 $\mu$ s, based on Master DC (Distributed Clock) support, for the full network                            |  |  |  |
|                            | CAN:                                                                                                    |  |  |  |
|                            | Cycle Update Rate $\geq$ 1 mSec. (CAN physical network limitations only)                                                   |  |  |  |
|                            | Cycle Jitter: < 100 μs for CAN Sync message initiation (actual jitter dependent on the CAN network's physical limitations) |  |  |  |

# 4.3 Motion Modes and Interfaces

| Feature                                                           | Details                                                                                                    |  |
|-------------------------------------------------------------------|----------------------------------------------------------------------------------------------------|--|
| The Platinum Maestro<br>motion interfaces use<br>PLCopen Standard | <ul> <li>64 bit, real-time, double precision profile calculations, allowing full on-the-fly control over speed, acceleration, deceleration and jerk</li> <li>Complex motion schemes, including look-ahead optimizing of trajectory speed calculations, for complex vector motions</li> <li>Cyclic buffer for 1,000 function blocks (a buffer for 1,000 motion segments). The cyclical buffer removes any practical limit on the number of function blocks</li> </ul> |  |
| Communication Protocols                                           | Host:<br>Ethernet TCP-IP/UDP for operational modes<br>Telnet communication for setup and configuration<br>USB: Using binary protocol (maintenance)<br>Application level: Ethernet-IP/Modbus<br>Device Network:                                                                                                    |  |
|                                                                   | EtherCAT: CoE/EoE/FoE, supports distributed clock master<br>CAN: CANopen device profiles, e.g., DS 301, DS 305, DS 402,<br>DS 401 (I/O device profile)                                                                                                    |  |
| Host and Internal Software<br>Interface                           | TCP/IP interface from Host Computer. Software Library is<br>provided for easy TCP/IP communication interface.<br>This version will also support Ethernet-IP and Modbus over the<br>TCP-IP.                                                                                                    |  |

13

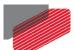

| Feature                 | Details                                                                                                    |  |
|-------------------------|----------------------------------------------------------------------------------------------------|--|
|                         | Internal Software libraries, for "C" user programs are provided,<br>to write user code running on the Platinum Maestro target<br>processor (native mode). |  |
| Data Recording          | 8 MB data recording                                                                                                    |  |
|                         | Up to 64 vectors can be recorded simultaneously.                                                                                                    |  |
|                         | Supports more than 10 advanced triggering options and real-<br>time scope capabilities                                                                    |  |
|                         | Very fast data upload using Ethernet                                                                                                    |  |
| Upload/Download Support | Firmware update support (Platinum Maestro and drives)                                                                                                    |  |
|                         | System resource files                                                                                                    |  |
|                         | Axis parameter files                                                                                                    |  |

# 4.4 Drive Communication Bridge Support

| Feature                                    | Details                                                                                                    |  |
|--------------------------------------------|----------------------------------------------------------------------------------------------------|--|
| Communication                              | The Platinum Maestro supports full communication with any specific drive (EtherCAT and CAN) for the purpose of simple tuning or configuration at the drive level, i.e. there is no need for direct communication with the drive.                           |  |
| Spatial Position-Based Pulse<br>Generation | The Platinum Maestro supports spatial (along the path)<br>position-based pulse generation. This is a unique feature,<br>required for the generation of position-based events in 3D<br>scanning systems.                                                    |  |
|                                            | The Platinum Maestro system, with Elmo's intelligent Gold<br>servo drives, can support single axis and spatial enhanced<br>position-based compare functions, resulting in trigger output<br>signals accurate to 1 encoder count along the trajectory path. |  |

#### 4.5 General

| Feature                | Details                                                              |  |
|------------------------|----------------------------------------------------------------------|--|
| Network Encoders       | Supports master based motion on network encoders                     |  |
| Position Error Mapping | Supports 1-D, 2-D, and 3-D position-based error mapping compensation |  |

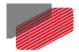

# 4.6 Communication Options

The Platinum Maestro with Integrated IO can communicate with a host PC either via a standard Ethernet port or through USB using a binary protocol for maintenance.

The Platinum Maestro with Integrated IO communicates with its network devices using either EtherCAT or CAN networks.

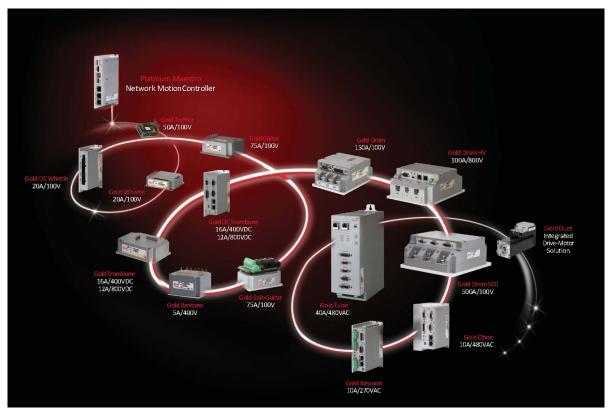

Figure 1: The Platinum Maestro with Integrated IO Network Connections

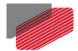

# Chapter 5: How to Use this Guide

This manual is part of a documentation set that can be used to set up and program the motion of any machine whose motors are controlled by Elmo's SimplIQ or Gold Line servo drives. When used in conjunction with the Platinum Lion Mounting Application Note and Maestro Software Manual which describe everything needed to get the Platinum Maestro with Integrated IO up and running. Please read the safety instructions in the first chapter of the Maestro Software Manual before starting.

After you have successfully mounted and installed the Platinum Maestro with Integrated IO we suggest that you read the Maestro Software Manual completely. If you have not already done so, follow the instructions in the Installation Guide that arrived with your servo drive, and install a drive. At least one drive needs to be connected to the Platinum Maestro with Integrated IO in order for it to function as a motion controller.

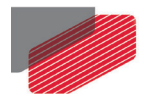

# Chapter 6: Installation

### 6.1 Environmental Conditions

You can guarantee the safe operation of the Platinum Maestro with Integrated IO by ensuring that it is installed in an appropriate environment.

For safe operation of the Platinum Maestro with Integrated IO make sure it is installed in an appropriate environment.

| Feature                         | Value                                          |
|---------------------------------|------------------------------------------------|
| Ambient operating temperature   | 0 °C to 40 °C (32 °F to 104 °F)                |
| Storage temperature             | -20 °C to +85 °C ( -4 °F to +185 °F)           |
| Maximum non-condensing humidity | 90%                                            |
| Operating area atmosphere       | No flammable gases or vapors permitted in area |

## 6.2 Unpacking the Components

Before you begin working with the Platinum Maestro with Integrated IO system, verify that you have all of its components, as follows:

- The Platinum Maestro with Integrated IO multi-axis motion controller
- Platinum Maestro with Integrated IO software which may be downloaded from www.elmomc.com

The Platinum Maestro with Integrated IO is shipped in a cardboard box with Styrofoam protection.

#### To unpack the Platinum Maestro with Integrated IO:

- 1. Carefully remove the Platinum Maestro with Integrated IO from the box.
- Check the Platinum Maestro with Integrated IO to ensure that there is no visible damage to the instrument. If any damage has occurred, report it immediately to the carrier that delivered your controller.
- 3. To ensure that the Platinum Maestro with Integrated IO you have unpacked is the appropriate type for your requirements, locate the part number sticker on the side of the Platinum Maestro with Integrated IO as shown below.

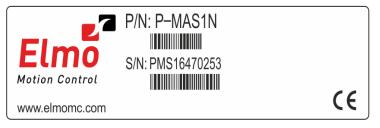

PMAS\_IO-005B

The part number at the top gives the type designation.

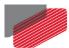

- 4. Verify that the Platinum Maestro with Integrated IO type is the one that you ordered.
- 5. Refer to the appropriate part number in the section Catalog Number at the beginning of the installation guide.
- 6. If you are using CAN networking, verify that you have CAN termination resistors (dongles), illustrated below.

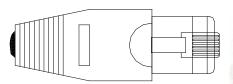

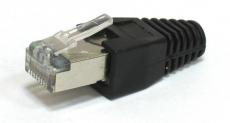

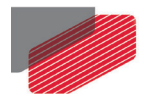

# 6.3 Mounting the Platinum Maestro with Integrated IO

The Platinum Maestro with Integrated IO has three mounting options:

- Wall mount
- Surface mount

#### 6.3.1 Wall Mount

Two M4 round head screws, one through each opening in the heat sink, are used to mount the Platinum Maestro with Integrated IO (see the diagram below) on a wall.

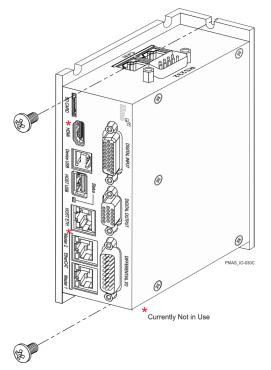

Figure 2: Wall Mounting the Platinum Maestro with Integrated IO

#### 6.3.2 Surface Mount

Use four M4 round head screws, one through each opening in the heat sink to connect the Platinum Maestro with Integrated IO to a surface.

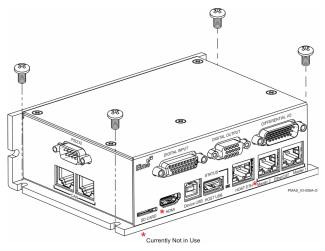

Figure 3: Surface Mounting the Platinum Maestro with Integrated IO

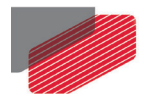

# Chapter 7: Wiring

### 7.1 Connectors

### 7.1.1 Wiring the Platinum Maestro with Integrated IO

Once the Platinum Maestro with Integrated IO is mounted, you are ready to wire the device. Proper wiring, grounding and shielding are essential for ensuring safe, immune and optimal performance of the Platinum Maestro with Integrated IO.

- Use CAT5e/6 cables for Ethernet and EtherCAT communication.
- After completing the wiring, carefully inspect all wires to ensure tightness, good solder joints and general safety.

#### 7.1.2 Connector Types

The Platinum Maestro with Integrated IO has the following connectors:

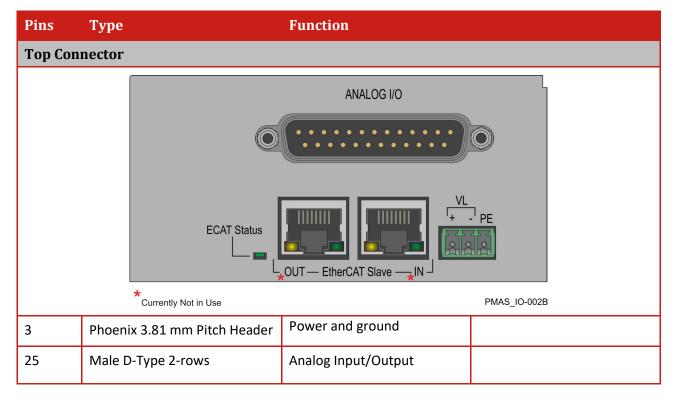

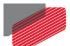

Network Motion Controller MAN-P-MAESTROIO-IG (Ver. 1.006)

| Pins     | Туре                                                                                                    | Function                  |                |  |
|----------|----------------------------------------------------------------------------------------------------|---------------------------|----------------|--|
| Front Co | Front Connectors                                                                                                    |                           |                |  |
|          | DIGITAL INPUT<br>DIGITAL INPUT<br>DIGITA |                           | FFERENTIAL I/O |  |
|          | MMC1 Micro SD Card                                                                                                    | SD Card                   |                |  |
| 4        | Type B - Device                                                                                                    | Device USB                |                |  |
| 9        | Туре А                                                                                                    | USB                       |                |  |
| 8        | RJ-45                                                                                                    | Host EtherCAT             |                |  |
| 8        | RJ-45                                                                                                    | EtherCAT Master 1         |                |  |
| 26       | D-TYPE High Density Female                                                                                                    | Digital Input             |                |  |
| 15       | D-TYPE High Density Female                                                                                                    | Digital Output            |                |  |
| 26       | D-TYPE High Density Male                                                                                                    | Differential Input/Output |                |  |
| Bottom   | Connectors                                                                                                    |                           |                |  |
|          |                                                                                                    | RS232                     |                |  |
|          |                                                                                                    |                           | \S_IO-003A     |  |
| 8        | RJ-45                                                                                                    | CAN                       |                |  |
| 8        | RJ-45                                                                                                    | CAN                       |                |  |
| 9        | D-Type 2 Rows Male                                                                                                    | RS232                     |                |  |

Table 1: Connector Types

\_

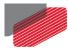

#### 7.1.3 Cable Kit

The cable kit for the Platinum Maestro with Integrated IO, has the following catalog number:

| CBL-PMASIOKIT01 | Cable kit with RS-232, Differential/Single Ended Analog IO, Bi-<br>Directional Differential I/O, Digital Input, and Digital Output |
|-----------------|----------------------------------------------------------------------------------------------------|
|                 | cables                                                                                                    |

### 7.2 Status Indicator

Figure 4 shows the position of the red/green dual LED, which is used for immediate indication of the Initiation and Working states.

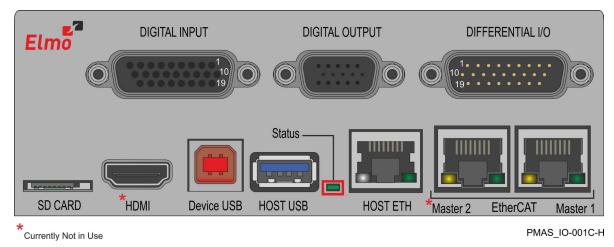

Figure 4: Platinum Maestro Status Indicator

The red/green dual LED is used for immediate indication of the following states:

- **Initiation state:** In this state the LED indicates whether the Maestro is in the boot state (blinking red) or in the operational state (steady green).
- **Error state:** In this state the LED indicates whether the motion controller is in error state (blinking green).

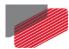

### 7.3 Power Connector

| Pin                                                                                                    | Signal                 | Function                          |                              |                 |
|----------------------------------------------------------------------------------------------------|------------------------|-----------------------------------|------------------------------|-----------------|
| PE                                                                                                    | PE PE Protective Earth |                                   |                              |                 |
| [-]                                                                                                    | VL-                    | Power Supply Input Return         |                              |                 |
| [+]                                                                                                    | VL+                    | Power Supply Input Positive       |                              |                 |
| Connector Lo                                                                                                    | ocation                |                                   |                              | Cable Connector |
| ANALOG I/OImage: Connection in the connection in the connection in t |                        |                                   |                              |                 |
| Туре                                                                                                    | ]                      | Manufacturer & Part No.           | Mating Con                   | nector          |
| 3.81 mm pitch<br>Header and Pl                                                                                                    |                        | Phoenix Header<br>MC 1.5/3-G-3.81 | Phoenix Plug<br>MC 1.5/3-ST- |                 |

Table 2: Platinum Maestro with Integrated IO Power and Ground Connectors

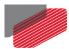

### 7.3.1 Connecting the DC Power Supply

| Feature                                                      | Details                               |  |
|--------------------------------------------------------------|---------------------------------------|--|
| Supply input power                                           | Typical 7.5 W (Without video support) |  |
| Supply input voltage         Single power supply, 12V to 31V |                                       |  |

The Platinum Maestro with Integrated IO requires 7.5 W when turned on. Any isolated power supply that can supply that power is acceptable. The supplied power must be within the rated voltage range of 12 V to 31 V.

Connect the DC output from the power supply to the power input port on the Platinum Maestro with Integrated IO using the 3-pin power plug provided.

#### To connect the power supply:

• It is recommended to use a twisted pair shielded cable. The shield should have copper braid.

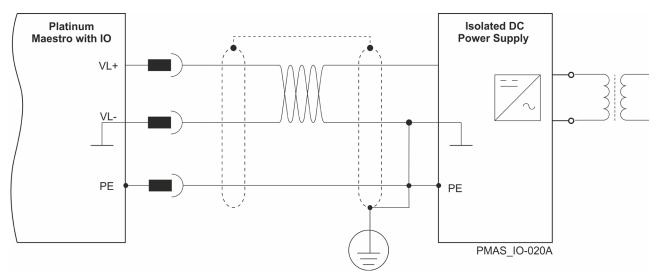

• Before applying power, first verify the polarity of the connection (protected).

Figure 5: Power Supply Connection Diagram

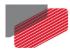

# 7.4 EtherCAT Master Connectors

#### 7.4.1 EtherCAT Master Port 1 Connector

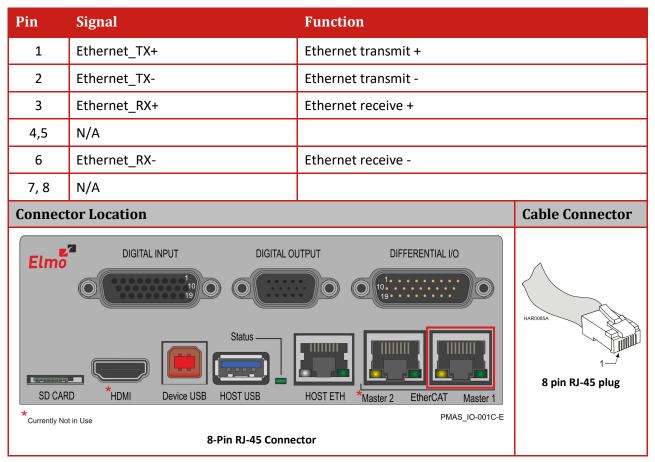

Table 3: EtherCAT Master Port 1 Pin Assignments

#### 7.4.2 EtherCAT Status Indicator

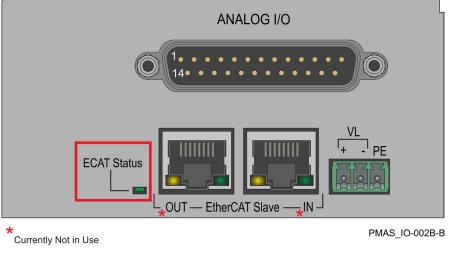

Figure 6: EtherCAT Status LEDs

The EtherCAT status indicator is a single red/green dual bi-colored LED that combines the green RUN indicator and the red ERROR indicator of the EtherCAT state machine. For further details, see the EtherCAT Application Manual.

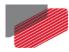

### 7.4.3 EtherCAT Master Activity Indicators

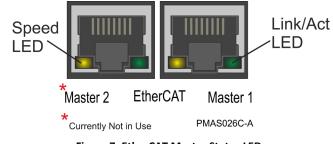

Figure 7: EtherCAT Master Status LEDs

The green LED is the link/activity indicator (Figure 7). It shows the state of the applicable physical link and the activity on that link.

The amber LED is the speed indicator (Figure 7). It shows the speed of the connection on the Ethernet line. The possible states of these LEDs are summarized in Table 4.

| LED            | State    | Meaning                                                                                                    |  |
|----------------|----------|----------------------------------------------------------------------------------------------------|--|
| Link /Activity | Off      | No link is established                                                                                                    |  |
|                | On       | A link is established                                                                                                    |  |
|                | Blinking | There is data transmission activity                                                                                                    |  |
| Speed          | On       | The connection speed is 100 Mbps<br>The speed of the EtherCAT line must be 100 Mbps. Otherwise,<br>there is no EtherCAT data transmission |  |
|                | Off      | The connection speed is 10 Mbps                                                                                                    |  |

Table 4: LED States

26

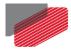

#### 7.4.4 EtherCAT Network

The Platinum Maestro with Integrated IO is the master of the EtherCAT network and must always be the first device in the line.

The Ethernet Master 1 port of the Platinum Maestro with Integrated IO should be connected to the EtherCAT In port of the next device down the line. The EtherCAT Out port of the last device in line can be left open. If redundancy is required, the Out port of the last device should be connected to the In port of the Platinum Maestro with Integrated IO.

# Note: When connecting the EtherCAT communication cable it is recommended to use CAT5e cable.

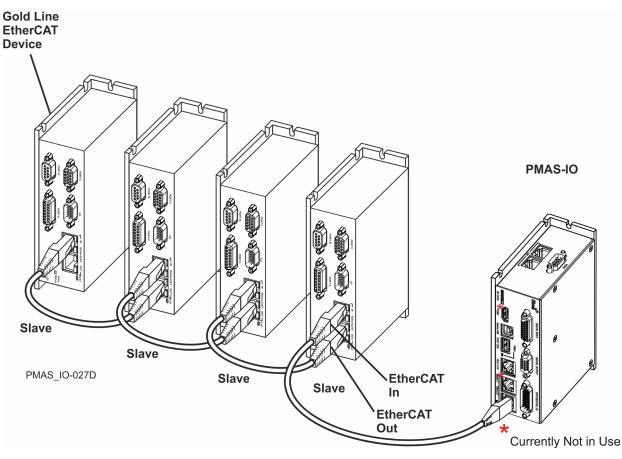

Figure 8: EtherCAT Network with no Redundancy

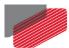

# 7.5 Ethernet Host Connectors

| Pin                                                                                                    | 100Base-T |                | 1000Base-T |               |                 |
|----------------------------------------------------------------------------------------------------|-----------|----------------|------------|---------------|-----------------|
|                                                                                                    | Signal    | Description    | Signal     | Description   | l               |
| 1                                                                                                    | TX+       | Transmit Data+ | BI_DA+     | BiDirectional | Data A+         |
| 2                                                                                                    | TX-       | Transmit Data- | BI_DA-     | BiDirectional | Data A-         |
| 3                                                                                                    | RX+       | Receive Data+  | BI_DB+     | BiDirectional | Data B+         |
| 4                                                                                                    | n/c       | Not connected  | BI_DC+     | BiDirectional | Data C+         |
| 5                                                                                                    | n/c       | Not connected  | BI_DC-     | BiDirectional | Data C-         |
| 6                                                                                                    | RX-       | Receive Data-  | BI_DB-     | BiDirectional | Data B+         |
| 7                                                                                                    | n/c       | Not connected  | BI_DD+     | BiDirectional | Data D+         |
| 8                                                                                                    | n/c       | Not connected  | BI_DD-     | BiDirectional | Data D-         |
| Connector Location                                                                                                    |           |                |            |               | Cable Connector |
| Image: constraint of the constraint of the constra |           |                |            |               |                 |

**Table 5: EtherCAT Host Pin Assignments** 

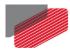

### 7.5.1 Ethernet Host Activity Indicators

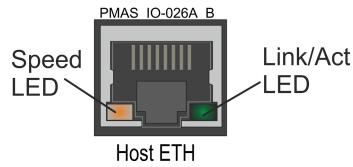

Figure 9: Ethernet Host Status LEDs

The green LED is the link/activity indicator (Figure 9). It shows the state of the applicable physical link and the activity on that link.

The Orange LED is the speed indicator (Figure 9). It shows the speed of the connection on the Ethernet line. The possible states of these LEDs are summarized in Table 6.

| LED                                       | State                                      | Meaning                             |
|-------------------------------------------|--------------------------------------------|-------------------------------------|
| Link /Activity Off No link is established |                                            | No link is established              |
|                                           | On                                         | A link is established               |
|                                           | Blinking                                   | There is data transmission activity |
| Speed                                     | ed Green The connection speed is 1000 Mbps |                                     |
|                                           | Orange                                     | The connection speed is 100 Mbps    |
|                                           | Off                                        | The connection speed is 10 Mbps     |

Table 6: LED States

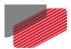

#### 7.5.2 Ethernet Communication

# Note: When connecting the Ethernet communication cable use a shielded CAT5e/6 Ethernet cable.

The Platinum Maestro with Integrated IO connects to a PC either directly or through a hub, switch or router. Use a standard CAT5e/6 Ethernet cable.

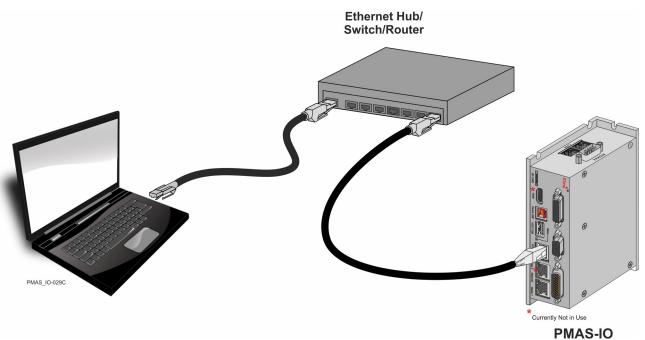

Figure 10: Platinum Maestro with Integrated IO Connected to a Network

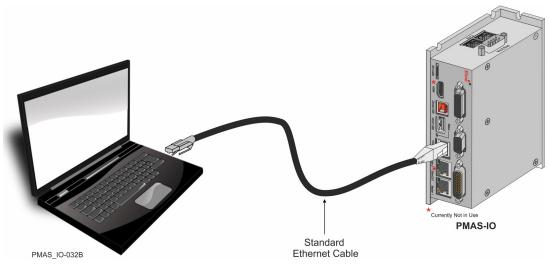

Figure 11: Platinum Maestro with Integrated IO Connected Peer-to-Peer to a PC

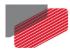

# 7.6 CAN Connectors

| Pin                   | Signal                             | Function                               |   |
|-----------------------|------------------------------------|----------------------------------------|---|
| 1                     | CAN_H                              | CAN_H bus line (dominant high)         |   |
| 2                     | CAN_L                              | CAN_L bus line (dominant low)          |   |
| 3                     | CAN_COMRET                         | CAN Communication Return               |   |
| 4, 5                  | N/A                                | _                                      |   |
| 6                     | CAN_SHLD                           | Shield, connected to the RJ plug cover |   |
| 7                     | CAN_COMRET                         | CAN Communication Retur                | n |
| 8                     | N/A                                | _                                      |   |
| Connect               | Connector Location Cable Connector |                                        |   |
| RS232                 |                                    |                                        |   |
| B-Pin RJ-45 Connector |                                    |                                        |   |

Table 7: CAN Cable Pin Assignments

#### To connect the CAN communication cable:

- Use 26 or 28 AWG twisted pair shielded cables. For best results, the shield should have aluminum foil and be covered by copper braid with a drain wire (CAT5e FTP applicable).
- Connect the shield to the ground of the host (PC). Usually, this connection is soldered internally inside the connector at the PC end. You can use the drain wire to facilitate connection.
- The male RJ plug must have a shield cover.
- Ensure that the shield of the cable is connected to the shield of the RJ plug. The drain wire can be used to facilitate the connection.
- Connect a 120 Ω termination resistor to each end of the network cable.
   (The Platinum Maestro with Integrated IO does not have an internal terminal.)
- Termination resistors should be installed in all the unused CAN ports on the Platinum Maestro with Integrated IO.

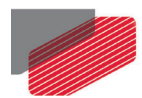

Use the CAN termination dongle supplied as a second "device end". Simply insert the termination resistor into the CAN connector of the second end device on the bus. This is only possible if there are two CAN connectors.

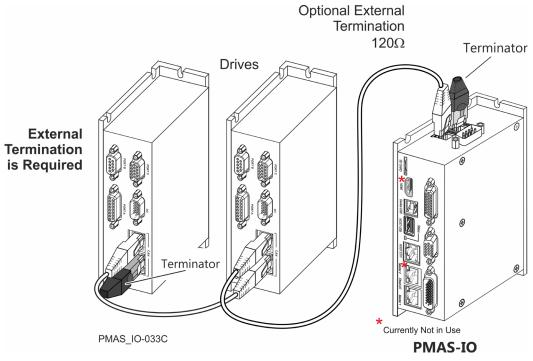

Figure 12: Connecting a 120  $\Omega$  Termination Resistor to Each End of the Network Cable

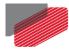

# 7.7 USB 2.0 Type A

The Platinum Maestro with Integrated IO supports USB 2.0.

| Pin                                                                                                    | Signal     | Function                    | Pairs             |  |
|----------------------------------------------------------------------------------------------------|------------|-----------------------------|-------------------|--|
| 1                                                                                                    | USB VBUS   | USB VBUS 5 V                |                   |  |
| 2                                                                                                    | USBD-      | USB_N line USB 2.0          | differential pair |  |
| 3                                                                                                    | USBD+      | USB _P line                 | differential pair |  |
| 4                                                                                                    | USB COMRET | USB communication return    |                   |  |
| 5                                                                                                    | StdA_SSRX- | Super-Speed transmitter RX- | differential pair |  |
| 6                                                                                                    | StdA_SSRX+ | Super-Speed transmitter RX+ |                   |  |
| 7                                                                                                    | GND_DRAIN  | Ground for signal return    |                   |  |
| 8                                                                                                    | StdA_SSTX- | SuperSpeed receiver TX-     | differential pair |  |
| 9                                                                                                    | StdA_SSTX+ | SuperSpeed receiver TX+     | differential pair |  |
| Connec                                                                                                    | Connector  |                             |                   |  |
| Image: constraint of the constraint of the constra |            |                             |                   |  |

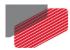

# 7.8 Device USB 2.0 Type B

The Platinum Maestro with Integrated IO supports USB 2.0 (Host mode) in communication speed of Low-Speed (1.5Mbs), Full-Speed (12Mbs), and High-Speed (480Mbps).

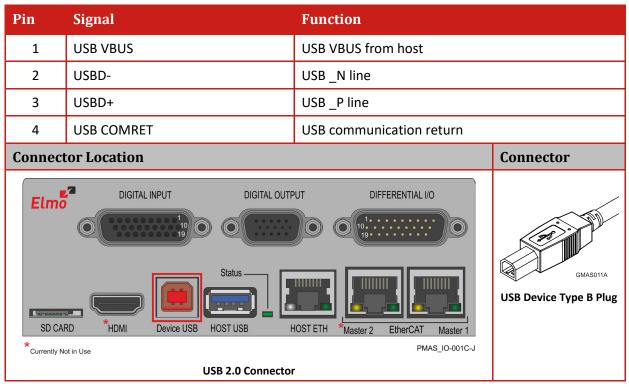

#### Table 8: USB Pin Assignments

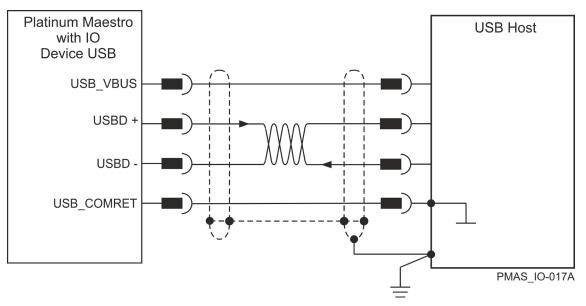

#### Figure 13: USB Network Diagram

#### USB communication cable:

- Make sure to connect the cable shield to the ground of the host (PC). Usually, this connection is soldered internally inside the connector at the PC end. You can use the drain wire to facilitate connection.
- Note that the maximum length for USB 2.0 is 5 meter.

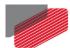

# 7.9 microSD<sup>™</sup> Memory Card (Push-push Type) SCHA

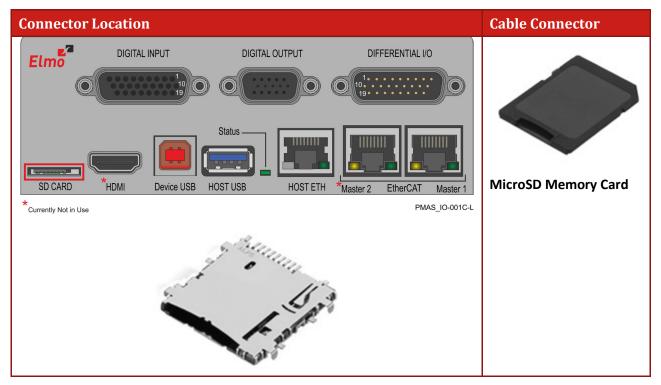

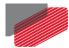

# 7.10 Digital Inputs

| Pin S | ignal  | Function                 |
|-------|--------|--------------------------|
| 1     | IN1_A  | Digital Input 1 Anode    |
| 2     | IN2_A  | Digital Input 2 Anode    |
| 3     | IN3_A  | Digital Input 3 Anode    |
| 4     | IN4_A  | Digital Input 4 Anode    |
| 5     | IN5_A  | Digital Input 5 Anode    |
| 6     | IN6_A  | Digital Input 6 Anode    |
| 7     | IN7_A  | Digital Input 7 Anode    |
| 8     | IN8_A  | Digital Input 8 Anode    |
| 9     | IN9_A  | Digital Input 9 Anode    |
| 10    | IN1_C  | Digital Input 1 Cathode  |
| 11    | IN2_C  | Digital Input 2 Cathode  |
| 12    | IN3_C  | Digital Input 3 Cathode  |
| 13    | IN4_C  | Digital Input 4 Cathode  |
| 14    | IN5_C  | Digital Input 5 Cathode  |
| 15    | IN6_C  | Digital Input 6 Cathode  |
| 16    | IN7_C  | Digital Input 7 Cathode  |
| 17    | IN8_C  | Digital Input 8 Cathode  |
| 18    | IN9_C  | Digital Input 9 Cathode  |
| 19    | IN10_C | Digital Input 10 Cathode |
| 20    | IN10_A | Digital Input 10 Anode   |
| 21    | IN11_C | Digital Input 11 Cathode |
| 22    | IN11_A | Digital Input 11 Anode   |
| 23    | IN12_C | Digital Input 12 Cathode |
| 24    | IN12_A | Digital Input 12 Anode   |
| 25,26 | N/A    |                          |

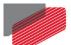

Network Motion Controller MAN-P-MAESTROIO-IG (Ver. 1.006)

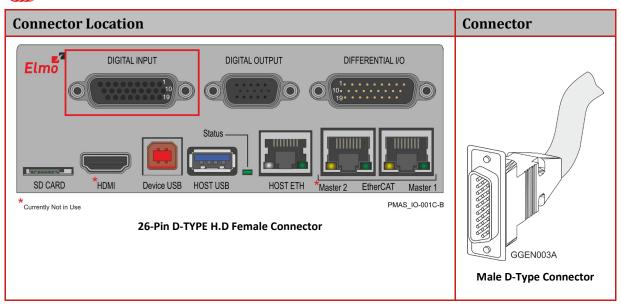

| Feature                       | Details                                         |  |  |
|-------------------------------|-------------------------------------------------|--|--|
| Number of Digital inputs      | 12                                              |  |  |
| Input type                    | Isolated PLC source                             |  |  |
|                               | Diode Anode and Cathode                         |  |  |
| Input current                 | I <sub>in</sub> =( Vin-7.4)/2.5 Kohm            |  |  |
|                               | I <sub>in</sub> = 2 mA @ Vin = 12 V             |  |  |
|                               | I <sub>in</sub> = 9 mA @ V <sub>in</sub> = 30 V |  |  |
| High-level input voltage      | 12 V < Vin < 30 V                               |  |  |
| Low-level input voltage       | 0 V < Vin < 7 V                                 |  |  |
| Input type                    | Optically isolated                              |  |  |
|                               | Rin = 2.49K 6.2V                                |  |  |
| <pre>PMAS_IO-036A OIN_C</pre> |                                                 |  |  |
|                               | -                                               |  |  |

Table of Contents |Digital Inputs|www.elmomc.com

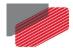

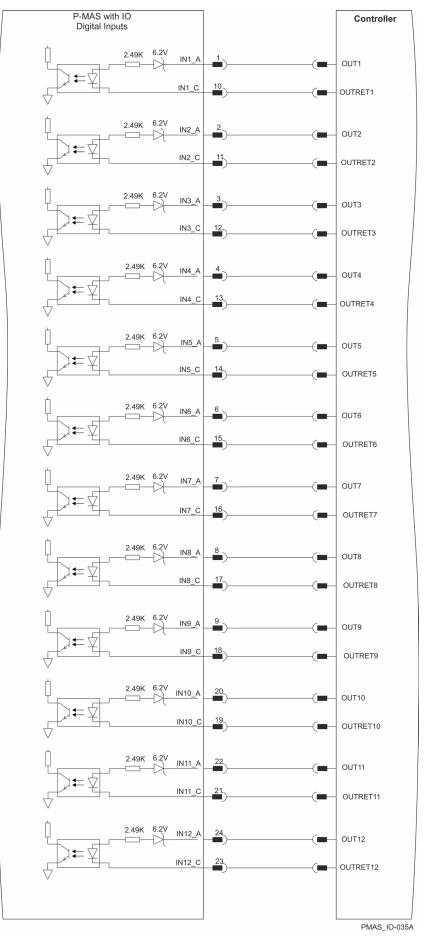

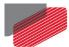

# 7.11 Digital Outputs

| Pin                             | Signal       | Function                      |                |
|---------------------------------|--------------|-------------------------------|----------------|
| 1                               | OUT1         | Digital Output 1 Source/Sink  | ζ.             |
| 2                               | OUT2         | Digital Output 2 Source/Sink  | (              |
| 3                               | OUT3         | Digital Output 3 Source/Sink  | <u>.</u>       |
| 4                               | OUT4         | Digital Output 4 Source/Sink  | <u>(</u>       |
| 6                               | OUT5         | Digital Output 5 Source/Sink  | <u>(</u>       |
| 7                               | OUT6         | Digital Output 6 Source/Sink  | <u>(</u>       |
| 8                               | OUT7         | Digital Output 7 Source/Sink  |                |
| 9                               | OUT8         | Digital Output 8 Source/Sink  | <u>.</u>       |
| 10,11                           | VDD          | Supply Voltage for Digital Ou | utputs         |
| 5,12                            | VDD_RET      | Supply Voltage Return for Di  | igital Outputs |
| 14                              | VL_OUT+      | VL+ Output                    |                |
| 15                              | VL_OUT-      | VL- Output                    |                |
| Connec                          | tor Location |                               | Connector      |
| <complex-block></complex-block> |              |                               |                |

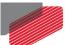

Network Motion Controller

Feature Details Number of Digital Outputs 8 PLC Source or 8 PLC Sink Output type Optically isolated Supply output (VDD) 12 V to 30 V For PLC  $I_{out}$  (max)  $\leq 250$  mA Max. output current I<sub>out</sub> (max) (V<sub>out</sub> = High) T<sub>on</sub> (Time from low to high) If  $V_{dd}$ = 30V, < 10usec If  $V_{dd} = 12V$ < 85usec T<sub>off</sub> (Time from high to Low) < 85usec  $R_L$ The external R<sub>L</sub> must be selected to limit output current to 250mA  $R_L = \frac{\text{VDD} - \text{VOL}}{I_{\text{out}}(\text{max})}$ Executable time 0 < T < 250 μsec VDD VDD OUT RL. External Load VDDRET GGEB\_PNL125A i Figure 16: Digital Output Schematic – Source Mode PLC Level GGEN PNL126 RL. External VDD Load OUT VDDRET Figure 17: Digital Output Schematic – Sink Mode PLC level

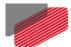

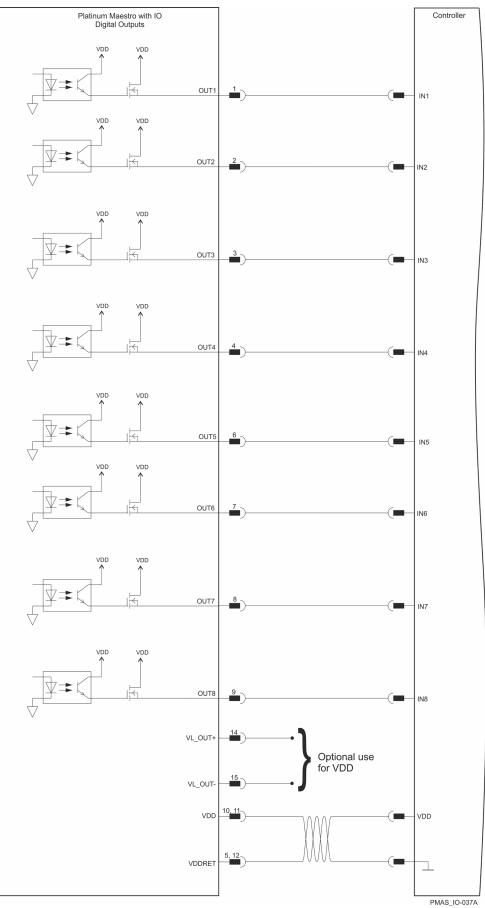

Figure 18: Digital Output PLC Source Connection Diagram

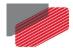

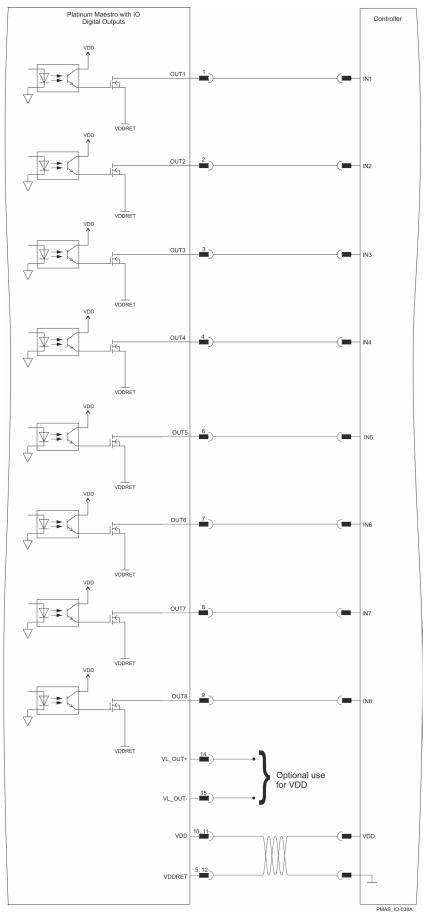

Figure 19: Digital Output PLC Sink Connection Diagram

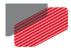

## 7.12 Bi-Directional Differential IO and Single Ended IO

#### 7.12.1 Single-Ended Inputs (for P-MAS2N model)

| Feature                  | Details           |
|--------------------------|-------------------|
| Type of input            | 5V TTL            |
| No. of Inputs            | 6                 |
| Input current            | Up to 100μA       |
| High-level input voltage | 2 V < Vin < 5.5 V |
| Low-level input voltage  | 0 V < Vin < 0.8 V |
| Hardware Sample Rate     | 50 MHz            |

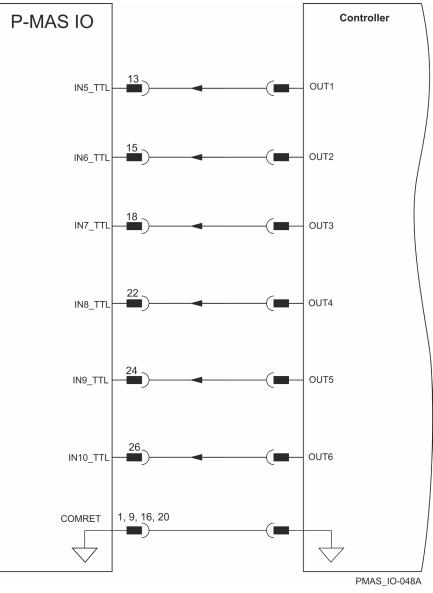

Figure 20: Single Ended Inputs Connection Diagram

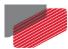

## 7.12.2 Single-Ended Outputs (for P-MAS2N model)

| Feature                                                                   | Details                         |
|---------------------------------------------------------------------------|---------------------------------|
| Type of Outputs                                                           | 5V TTL                          |
| No. of Outputs                                                            | 6                               |
| High-level output voltage                                                 | 3.8 V < V <sub>out</sub> < 5 V  |
| Low-level output voltage                                                  | 0 V < V <sub>out</sub> < 0.44 V |
| Maximum output current<br>I <sub>out</sub> (max) (V <sub>out</sub> = Low) | 5 mA                            |
| Hardware Sample Rate                                                      | 50 Mhz                          |

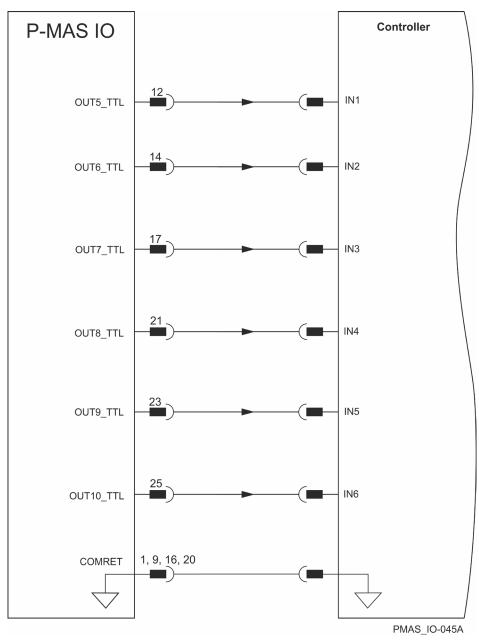

Figure 21: Single Ended Outputs Connection Diagram |Bi-Directional Differential IO and Single Ended IO|www.elmomc.com

Table of Contents

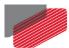

## 7.12.3 Bi-Directional Differential IO (for P-MAS1N model)

| Differential IO Features   | Details                                                      |
|----------------------------|--------------------------------------------------------------|
| Number of Differential I/O | Optionally 4 or 10                                           |
|                            | It should be noted that IO3 only functions as Transmit Only. |
| IO type                    | RS-485 transceiver                                           |
| Termination line           | 120 Ohm (refer to the Figure 22)                             |
|                            | It is required to connect termination of 120 ohm in the user |
|                            | side                                                         |
| Usage                      | Differential UART 3.6Mbps                                    |
|                            | Absolute Encoders                                            |
|                            | Quadrature Encoders                                          |
|                            | General Fast IO                                              |
| Hardware Sample Rate       | 50 MHz                                                       |

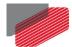

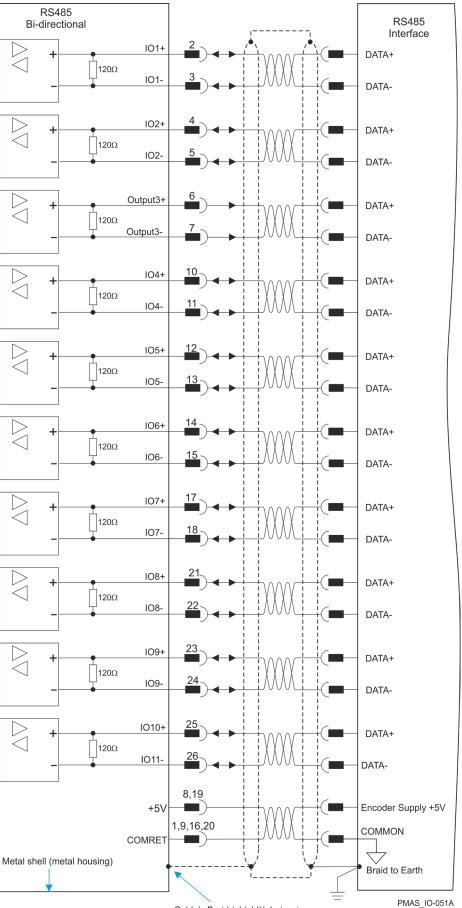

Cable's Braid (shield)/ drain wire must be connected to shell (metal housing)

#### Figure 22: Bi-Directional RS485 Connection Diagram for Differential IOs |Bi-Directional Differential IO and Single Ended IO|www.elmomc.com

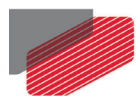

#### 7.12.4 Pinouts

| Pin       | Signal   | Function                           |                    |  |
|-----------|----------|------------------------------------|--------------------|--|
| 1,9,16,20 | COMRET   | Common Return                      |                    |  |
| 8,19      | +5VE     | Encoders Supply +5V                |                    |  |
| 2         | 101+     | Differential I/O1+                 | Differential I/O1+ |  |
| 3         | 101-     | Differential I/O1-                 |                    |  |
| 4         | 102+     | Differential I/O2+                 |                    |  |
| 5         | 102-     | Differential I/O2-                 |                    |  |
| 6         | 103+     | Differential Output 3+             |                    |  |
| 7         | 103-     | Differential Output 3-             |                    |  |
| 10        | 104+     | Differential I/O4+                 |                    |  |
| 11        | 104-     | Differential I/O4-                 |                    |  |
| 12        | 105+     | Differential I/O5+                 | Dependent on Part  |  |
| 12        | OUT5_TTL | Single Ended Output5 (5V)          | Number             |  |
| 10        | 105-     | Differential I/O5-                 | Dependent on Part  |  |
| 13        | IN5_TTL  | Single Ended Input5 (5V tolerated) | Number             |  |
| 14        | 106+     | Differential I/O6+                 | Dependent on Part  |  |
| 14        | OUT6_TTL | Single Ended Output6 (5V)          | Number             |  |
| 15        | 106-     | Differential I/O6-                 | Dependent on Part  |  |
| 15        | IN6_TTL  | Single Ended Input6 (5V tolerated) | Number             |  |
| 17        | 107+     | Differential I/O7+                 | Dependent on Part  |  |
| 17        | OUT7_TTL | Single Ended Output7 (5V)          | Number             |  |
| 18        | 107-     | Differential I/O7-                 | Dependent on Part  |  |
| 18        | IN7_TTL  | Single Ended Input7 (5V tolerated) | Number             |  |
| 21        | 108+     | Differential I/O8+                 | Dependent on Part  |  |
| 21        | OUT8_TTL | Single Ended Output8 (5V)          | Number             |  |
| 22        | 108-     | Differential I/O8-                 | Dependent on Part  |  |
| 22        | IN8_TTL  | Single Ended Input8 (5V tolerated) | Number             |  |
| 23        | 109+     | Differential I/O9+                 | Dependent on Part  |  |

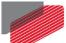

Network Motion Controller MAN-P-MAESTROIO-IG (Ver. 1.006)

|                   | OUT9_TTL        | Single Ended Output9 (5V)                                                                                                    | Number            |
|-------------------|-----------------|----------------------------------------------------------------------------------------------------|-------------------|
| 24                | 109-            | Differential I/O9-                                                                                                    | Dependent on Part |
| 24                | IN9_TTL         | Single Ended Input9 (5V tolerated)                                                                                                    | Number            |
| 25                | IO10+           | Differential I/O10+                                                                                                    | Dependent on Part |
| 23                | OUT10_TTL       | Single Ended Output10 (5V)                                                                                                    | Number            |
| 26                | 1010-           | Differential I/O10-                                                                                                    | Dependent on Part |
| 20                | IN10_TTL        | Single Ended Input10 (5V tolerated)                                                                                                    | Number            |
|                   | ocation         |                                                                                                    |                   |
| Connector L       | ocation         |                                                                                                    | Connector         |
| Connector L       |                 | IGITAL OUTPUT<br>DIFFERENTIAL I/O<br>1000000000000000000000000000000000000                                                                                                    | Connector         |
| Elmo <sup>®</sup> | DIGITAL INPUT D | international de la factoria de la factoria de la |                   |

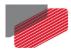

## 7.13 Differential Analog Input

Operation of the differential analog input is dependent on the firmware version.

| Analog Input Features                  | Details                                                                                                    |
|----------------------------------------|----------------------------------------------------------------------------------------------------|
| Number of inputs                       | 4                                                                                                    |
| Input type                             | Differential                                                                                                    |
| Maximum operating differential voltage | ± 10 V                                                                                                    |
| Maximum differential input voltage     | ± 11 V                                                                                                    |
| Differential input resistance          | 200 ΚΩ                                                                                                    |
| Analog input resolution                | 16-bit                                                                                                    |
| Analog input cycle time                | The ADC input channels are sampled every P-MAS<br>cycle time. The cycle time approximates between<br>250us to <2ms (Depending on the number of axes – 8<br>axes at 250µs, 16 axes at 500µs, etc.). |

| Pin             | Signal   | Function                     |
|-----------------|----------|------------------------------|
| 6               | ANA_IN1+ | Differential Analog Input 1+ |
| 19              | ANA_IN1- | Differential Analog Input 1- |
| 8               | ANA_IN2+ | Differential Analog Input 2+ |
| 21              | ANA_IN2- | Differential Analog Input 2- |
| 10              | ANA_IN3+ | Differential Analog Input 3+ |
| 23              | ANA_IN3- | Differential Analog Input 3- |
| 12              | ANA_IN4+ | Differential Analog Input 4+ |
| 25              | ANA_IN4- | Differential Analog Input 4- |
| 5, 7, 9, 11, 13 | N/A      |                              |
| 18, 20, 22, 24  | COMRET   | Common Return                |

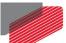

50

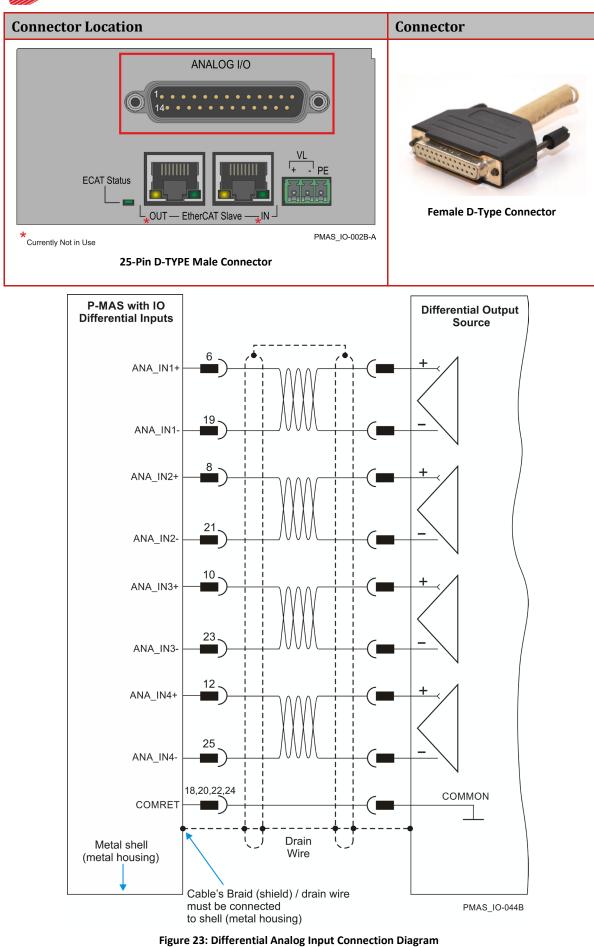

Table of Contents |Differential Analog Input|www.elmomc.com

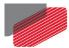

## 7.14 Single Ended Analog Output

Operation of the single ended analog output is dependent on the firmware version.

| Analog Output Features              | Details      |
|-------------------------------------|--------------|
| Number of outputs                   | 4            |
| Output type                         | Single ended |
| Maximum operating voltage           | ± 10V        |
| Analog Output resolution            | 16-bit       |
| Maximum Output Current (per Output) | 5 mA         |

| Pin                | Signal   | Function   |                         |
|--------------------|----------|------------|-------------------------|
| 1                  | ANA_OUT1 | Analog Out | put 1                   |
| 2                  | ANA_OUT2 | Analog Out | put 2                   |
| 3                  | ANA_OUT3 | Analog Out | put 3                   |
| 4                  | ANA_OUT4 | Analog Out | put 4                   |
| 5, 7, 9, 11, 13    | N/A      |            |                         |
| 14, 15, 16, 17     | COMRET   | Common R   | eturn                   |
| Connector Location |          |            | Connector               |
| Connector Location |          |            | Female D-Type Connector |

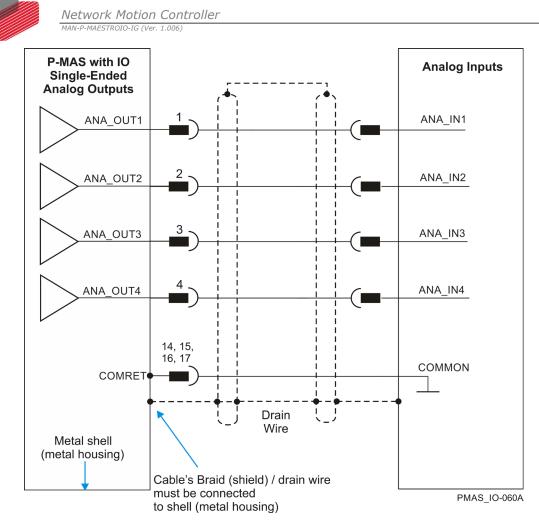

Figure 24: Single Ended Analog Outputs Connection Diagram

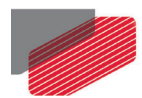

## 7.15 RS232 Communication

| Feature            | Details         |
|--------------------|-----------------|
| Number of channels | 2               |
| Port type          | Standard RS-232 |
| Maximum baud rate  | 3.6Mbps         |

| Pin      | Signal                                                                                          | Functio       | on                      |
|----------|-------------------------------------------------------------------------------------------------|---------------|-------------------------|
| 2        | RS232_RX1                                                                                       | Receive       | Data 1                  |
| 3        | RS232_TX1                                                                                       | Transmi       | t Data 1                |
| 6        | RS232_RX2                                                                                       | Receive       | Data 2                  |
| 7        | RS232_TX2                                                                                       | Transmi       | t Data 2                |
| 5,9      | COMRET                                                                                          | Commo         | n Return                |
| 1,4,8    | N/A                                                                                             |               |                         |
| Connecto | r Location                                                                                      |               | Connector               |
|          | RS232<br>(6)<br>(6)<br>(6)<br>(6)<br>(6)<br>(7)<br>(7)<br>(7)<br>(7)<br>(7)<br>(7)<br>(7)<br>(7 | IAS_1O-003A-A | Female D-Type Connector |

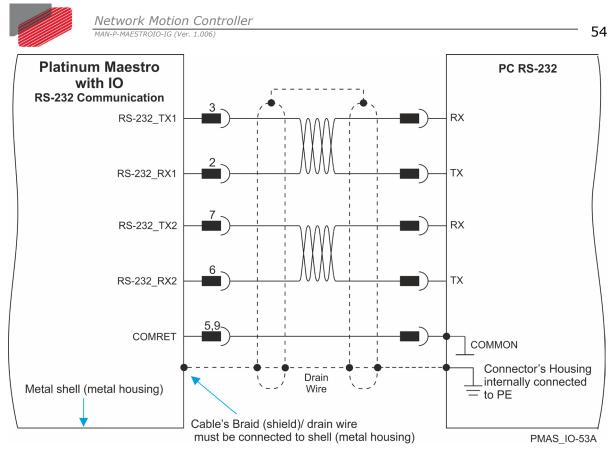

Figure 25: RS232 Connection Diagram

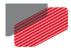

# Chapter 8: Powering Up

After the Platinum Maestro with Integrated IO has been mounted, check that the cables are intact. The Platinum Maestro with Integrated IO is then ready to be powered up.

## 8.1 Initializing the System

After the Platinum Maestro with Integrated IO has been connected and mounted, the system must be set up and initialized. The minimum system requirements for a setup are:

- Platinum Maestro with Integrated IO (and power supply)
- PC with the required Elmo software
- At least one servo drive and motor
- EtherCAT cables or a terminated CAN network
- A servo drive connected through an EtherCAT cable or a CAN cable (the terminated CAN network)

#### Users of SimplIQ servo drives:

Setting up the drives and motors is described in the Installation Guide for each servo drive and in the Elmo Application Studio User Guide. Advanced features are described in the SimplIQ Software Manual, Interlude API User Guide, and SimplIQ Command Reference and CAN Implementation Guide.

#### Users of Gold Line servo drives:

Setting up the drives and motors is described in the Gold Line Servo Drive Installation Guide and Elmo Application Studio Users Guide. Advanced features are described in the Gold Line Software Manual, Gold Line Command Reference and CAN Implementation Guide.

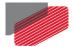

# *Chapter 9: Platinum Maestro with Integrated IO Dimensions*

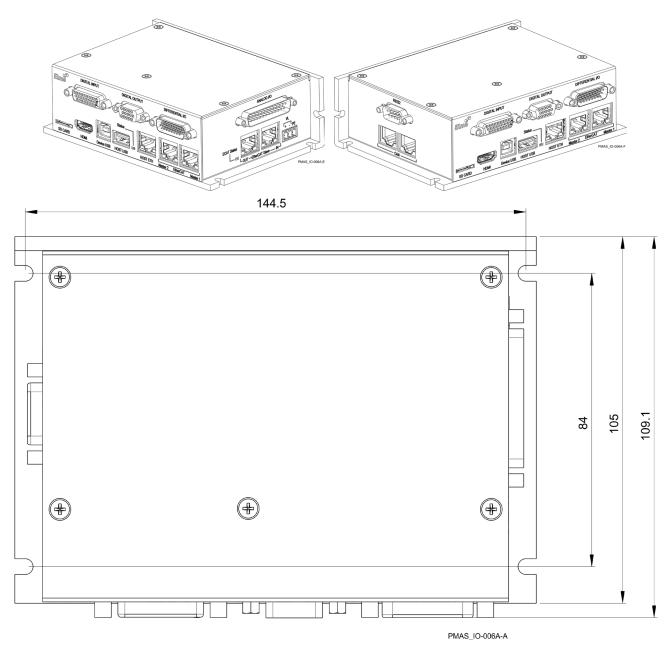

Table of Contents |Initializing the System|www.elmomc.com

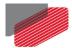

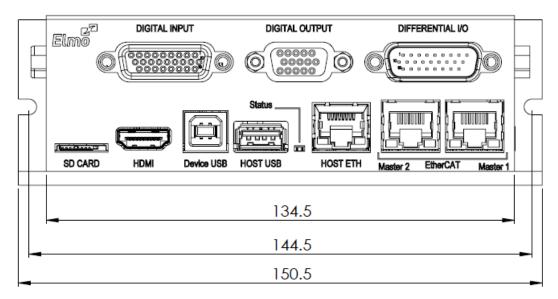

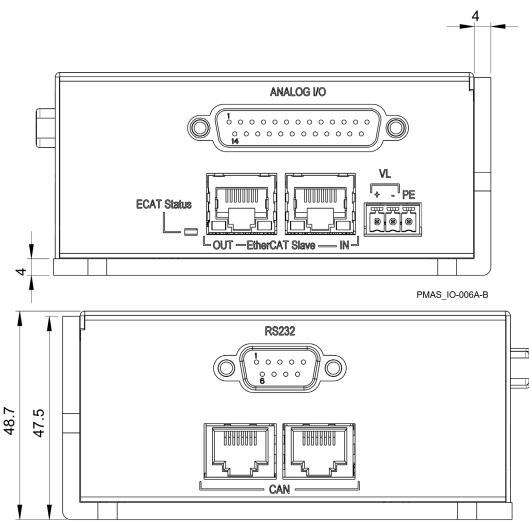

PMAS\_IO-006A-D

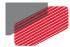

# Chapter 10: Compliance with Standards

The Platinum Maestro with Integrated IO network motion controller has been developed, produced, tested and documented in accordance with the relevant standards. Elmo Motion Control is not responsible for any deviation from the configuration and installation described in this documentation. Furthermore, Elmo is not responsible for the performance of new measurements or ensuring that regulatory requirements are met.

### **10.1 Low Voltage Directive**

| Specification                                                                                                    | Details                          |  |  |
|----------------------------------------------------------------------------------------------------|----------------------------------|--|--|
| The related standards below apply to the performance of the servo drives as stated in the environmental conditions paragraph 3.7 Environmental Conditions.                |                                  |  |  |
| The Platinum Maestro with Integrated IO is UL compliant up to 32 VDC. For power supplies higher than 32 VDC, the Platinum Maestro with Integrated IO is NON UL compliant. |                                  |  |  |
| In compliance with EN 60204-1                                                                                                    | Low Voltage Directive 73/23/EEC  |  |  |
| In compliance with <b>CE 2006/95/EC</b>                                                                                                    | Low-Voltage Directive 2006/95/EC |  |  |

## **10.2 Other Compliant Standards**

| Quality Assurance                                                     |                                                                                                    |  |  |  |
|-----------------------------------------------------------------------|----------------------------------------------------------------------------------------------------|--|--|--|
| ISO 9001:2008                                                         | Quality Management                                                                                    |  |  |  |
| Design                                                                |                                                                                                    |  |  |  |
| <ul> <li>IPC-D-275</li> <li>IPC-SM-782</li> <li>IPC-CM-770</li> </ul> | Printed wiring for electronic equipment<br>(clearance, creepage, spacing, conductors<br>sizing, etc.) |  |  |  |
| Reliability                                                           |                                                                                                    |  |  |  |
| MIL-HDBK- 217F                                                        | Reliability prediction of electronic equipment (rating, de-rating, stress, etc.)                      |  |  |  |
| Workmanship                                                           |                                                                                                    |  |  |  |
| In compliance with IPC-A-610, level 3                                 | Acceptability of electronic assemblies                                                                |  |  |  |
| PCB                                                                   |                                                                                                    |  |  |  |
| In compliance with IPC-A-600, level 3                                 | Acceptability of printed circuit boards                                                               |  |  |  |
| Packing                                                               |                                                                                                    |  |  |  |
| In compliance with EN 100015                                          | Protection of electrostatic sensitive devices                                                         |  |  |  |

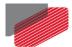

| Environmental                                                 |                                                                                                    |  |
|---------------------------------------------------------------|----------------------------------------------------------------------------------------------------|--|
| In compliance with 2002/96/EC                                 | Waste Electrical and Electronic Equipment<br>regulations (WEEE)<br>Note: Out-of-service Elmo drives should be<br>sent to the nearest Elmo sales office. |  |
| In compliance with <b>2002/95/EC</b><br>(effective July 2006) | Restrictions on Application of Hazardous<br>Substances in Electric and Electronic<br>Equipment (RoHS)                                                   |  |

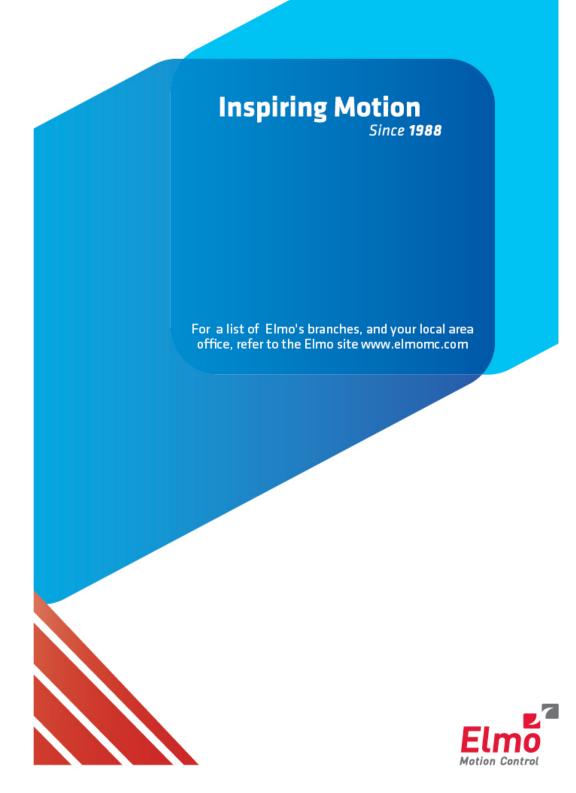